# Introduction to XML Programming Chris Panayiotou

#### **General Purpose XML** Programming

- Needed for:
	- domain-specific applications
	- implementing new generic tools
- **Important components:** 
	- parsing XML documents into XML trees
	- navigating through XML trees
	- manipulating XML trees
	- serializing XML trees as XML documents
- ▶ There are many APIs (standards) for manipulating XML
	- Examples include SAX, DOM

### What are XML APIs for?

- ▶ You want to read/write data from/to XML files, and you don't want to write an XML parser.
- **Applications:** 
	- processing an XML-tagged corpus
	- saving configs, prefs, parameters, etc. as XML files
	- sharing results with outside users in portable format
		- example: typed dependency relations
	- alternative to serialization for persistent stores
		- doesn't break with changes to class definition
		- human-readable

#### **Overview of JAXP**

- $\blacksquare$  JAXP = Java API for XML Processing
	- **Provides a common interface for creating and using the** standard SAX, DOM, and XSLT APIs in Java.
	- $\blacksquare$  All JAXP packages are included standard in JDK 1.4+. The key packages are:

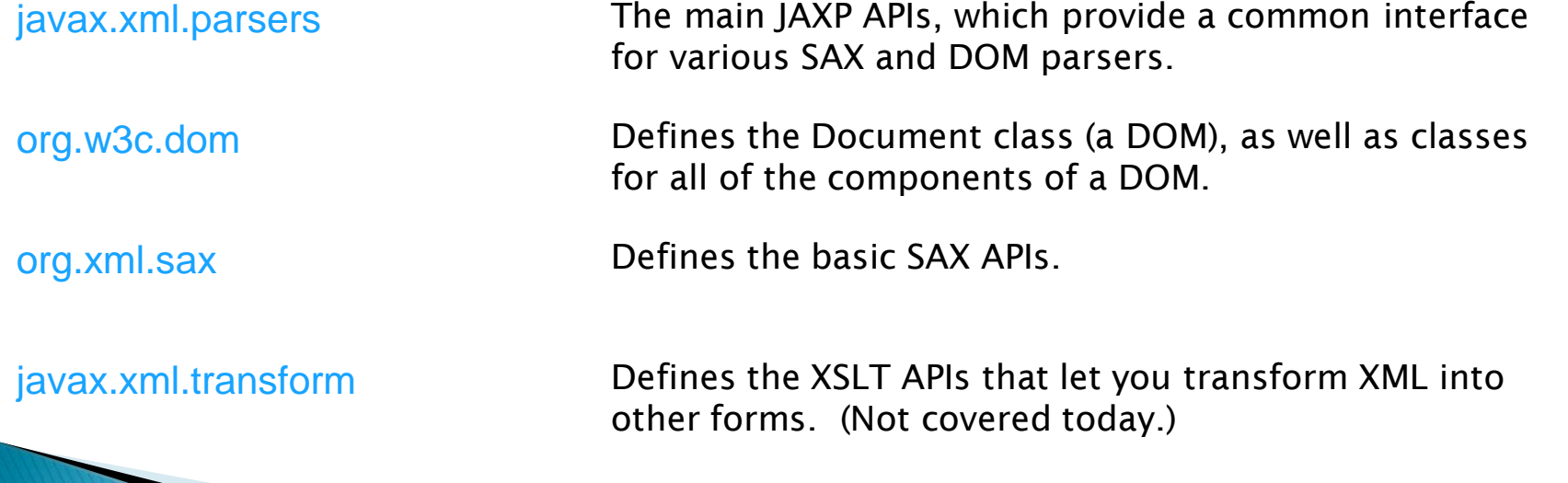

#### **JAXP XML Parsers**

- javax.xml.parsers defines abstract classes DocumentBuilder (for DOM) and SAXParser (for SAX).
	- It also defines factory classes DocumentBuilderFactory and SAXParserFactory. By default, these give you the "reference implementation" of DocumentBuilder and SAXParser, but they are intended to be vendor-neutral factory classes, so that you could swap in a different implementation if you preferred.
- ▶ The JDK includes three XML parser implementations from Apache:
	- Crimson: The original. Small and fast. Based on code donated to Apache by Sun. Standard implementation for J2SE 1.4.
	- Xerces: More features. Supports XML Schema. Based on code donated to Apache by IBM.
	- Xerces 2: The future. Standard implementation for J2SE 5.0.

# **SAX vs. DOM**

- Java-specific
- **interprets XML as a stream of** events
- you supply event-handling callbacks
- SAX parser invokes your event-handlers as it parses
- doesn't build data model in memory
- serial access
- very fast, lightweight
- good choice when
	- no data model is needed, or
	- natural structure for data model is list, matrix, etc.

#### $SAX =$  Simple API for XML

- W3C standard for representing structured documents
- platform and language neutral (not Java-specific!)
- interprets XML as a tree of nodes
- builds data model in memory
- enables random access to data
- therefore good for interactive apps
- more CPU- and memory- intensive
- good choice when data model has natural tree structure

#### DOM = Document Object **Model**

#### **SAX vs. DOM**

- DOM reads the entire XML document into memory and stores it as a tree data structure
- ▶ SAX reads the XML document and calls one of your methods for each element or block of text that it encounters
- Consequences:
	- DOM provides "random access" into the XML document
	- SAX provides only sequential access to the XML document
	- DOM is slow and requires huge amounts of memory, so it cannot be used for large XML documents
	- SAX is fast and requires very little memory, so it can be used for huge documents (or large numbers of documents)
		- This makes SAX much more popular for web sites
	- Some DOM implementations have methods for changing the XML document in memory; SAX implementations do not

#### Callbacks

 SAX works through callbacks: you call the parser, it calls methods that you supply

Your program

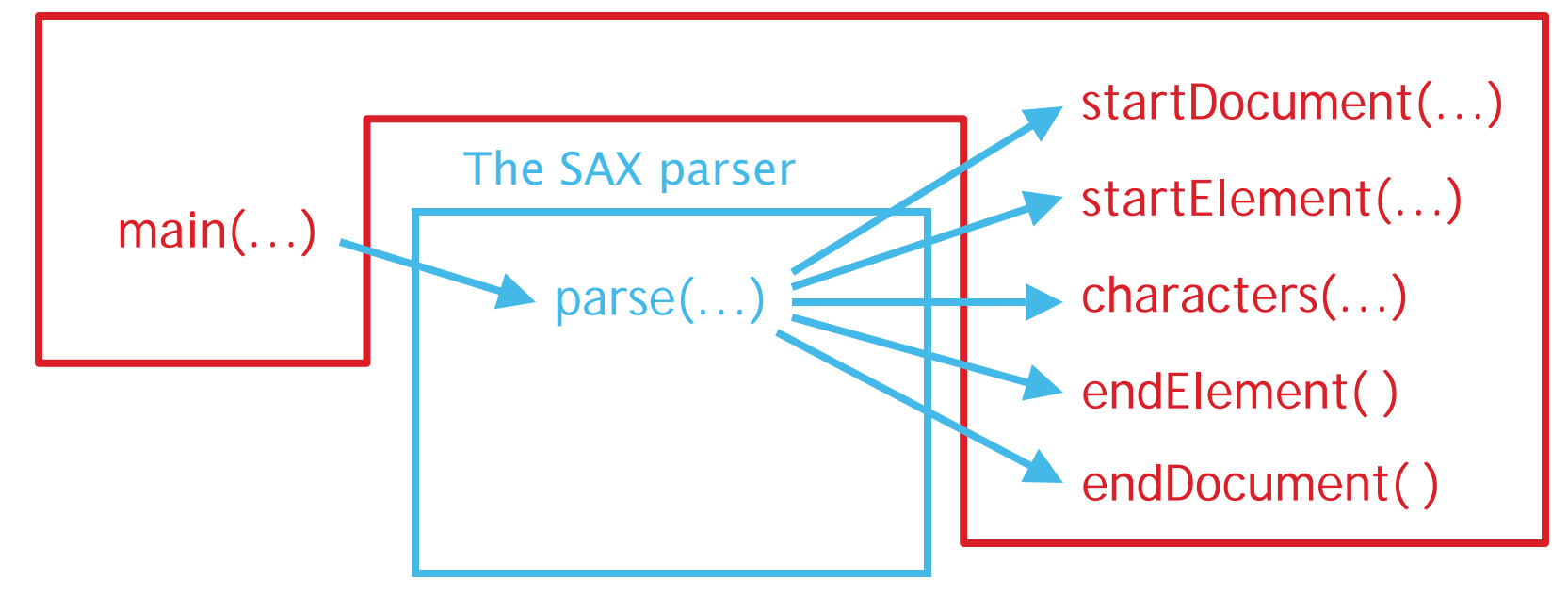

## **Using SAX**

#### ▶ Here's the standard recipe for starting with SAX:

import javax.xml.parsers.\*; import org.xml.sax.\*; import org.xml.sax.helpers.\*;

// get a SAXParser object SAXParserFactory factory = SAXParserFactory.newInstance(); SAXParser saxParser = factory.newSAXParser();

// invoke parser using your custom content handler saxParser.parse(inputStream, myContentHandler); saxParser.parse(file, myContentHandler); saxParser.parse(url, myContentHandler);

 (This reflects SAX 1, which you can still use, but SAX 2 prefers a new incantation…)

### **Using SAX 2**

#### In SAX 2, the following usage is preferred:

// tell SAX which XML parser you want (here, it's Crimson) System.setProperty("org.xml.sax.driver", "org.apache.crimson.parser.XMLReaderImpl");

// get an XMLReader object XMLReader reader = XMLReaderFactory.createXMLReader();

// tell the XMLReader to use your custom content handler reader.setContentHandler(myContentHandler);

// Have the XMLReader parse input from Reader myReader: reader.parse(new InputSource(myReader));

myContentHandler is class that you should write

#### Defining a ContentHandler

- Easiest route: define a new class which extends org.xml.sax.helpers.DefaultHandler.
- Override event-handling methods from DefaultHandler:
	-

startDocument() // receive notice of start of document endDocument() // receive notice of end of document startElement() // receive notice of start of each element endElement() // receive notice of end of each element

characters()  $\frac{1}{2}$  receive a chunk of character data error()  $\frac{1}{2}$  // receive notice of recoverable parser error // ...plus more...

#### startElement()and endElement()

- The SAXParser invokes your callbacks to notify you of events:
- startElement(String namespaceURI, // for use w/ namespaces Attributes atts)
	- String localName,  $\frac{1}{100}$  for use w/ namespaces String qName,  $\frac{1}{2}$  // "qualified" name -- use this one!

endElement(String namespaceURI, String localName, String qName)

- For simple usage, ignore namespaceURI and localName, and just use qName (the "qualified" name).
- XML namespaces are described in an appendix, below.
- startElement() and endElement() events  $always$  come in pairs:

◦ "<foo/>" will generate calls:

startElement("", "", "foo", null) endElement("", "", "foo")

#### **SAX Attributes**

- ▶ Every call to startElement() includes an Attributes object which represents all the XML attributes for that element.
- Methods in the Attributes interface:

getLength()  $\frac{1}{2}$  // return number of attributes getIndex(String qName) // look up attribute's index by qName getValue(String qName) // look up attribute's value by qName getValue(int index) // look up attribute's value by index // ... and others …

## **SAX characters()**

The characters() event handler receives notification of character data (i.e. content that is not part of an XML element):

public void characters(char[] ch, // buffer containing chars int start, // start position in buffer int length) // num of chars to read

- May be called multiple times within each block of character data—for example, once per line.
- So, you may want to use calls to characters() to accumulate characters in a StringBuffer, and stop accumulating at the next call to startElement().

### Simple SAX program

- ▶ The following program is adapted from CodeNotes<sup>®</sup> for XML by Gregory Brill, pages 158-159
- The program consists of two classes:
	- Sample -- This class contains the main method; it
		- Gets a factory to make parsers
		- Gets a parser from the factory

**The Common Seconds** 

- Creates a Handler object to handle callbacks from the parser
- Tells the parser which handler to send its callbacks to
- Reads and parses the input XML file
- Handler -- This class contains handlers for three kinds of callbacks:
	- startElement callbacks, generated when a start tag is seen
	- endElement callbacks, generated when an end tag is seen
	- characters callbacks, generated for the contents of an element

#### The Sample class

import javax.xml.parsers.\*; **// for both SAX and DOM** import org.xml.sax.\*; import org.xml.sax.helpers.\*;

public class Sample { public static void main(String args[]) {

**// Create a parser factory**<br>SAXParserFactory factory = SAXParserFactory.newInstance();

**// Tell factory that the parser must understand namespaces factory.setNamespaceAware(true);** 

}

**// Make the parser**<br>SAXParser saxParser = factory.newSAXParser();<br>XMLReader parser = saxParser.getXMLReader();

 **// Create a handler and tell the parser to use it** parser.setContentHandler(new Handler());

**// Finally, read and parse the document** parser.parse("hello.xml");

#### The Handler class

public class Handler extends DefaultHandler {

}

}

 $\begin{matrix} \end{matrix}$ 

}

**// DefaultHandler is an adapter class that defines these methods and others as do-nothing // methods, to be overridden as desired. We will define three very similar methods to // handle (1) start tags, (2) contents, and (3) end tags--our methods will just print a line**

#### **// SAX calls this method when it encounters a start tag**

 public void startElement(String namespaceURI, String localName, String qualifiedName, Attributes attr) throws SAXException {

```
 System.out.println("startElement: " + qualifiedName);
```
#### **// SAX calls this method to pass in character data**

```
 public void characters(char ch[], int start, int length) throws SAXException {
   System.out.println("characters: \mathcal{N}" + new String(ch, start, length) + "\mathcal{N}"");
```
#### **// SAX call this method when it encounters an end tag**

 public void endElement(String nsURI, String lName, String qName) throws SAXException { System.out.println("Element: /" + qName);

#### **Results**

If the file hello.xml contains:

 **<?xml version="1.0"?> <display>Hello World!</display>**

▸ Then the output from running java Sample will be:

 **startElement: display characters: "Hello World!" Element: /display**

### More results

#### **<?xml version="1.0"?> <display> <i>Hello</i> World! </display>**

- ▶ Notice that the root element, <display>, now contains a nested element  $\langle i \rangle$  and some whitespace (including newlines)
- ▶ The result will be as shown at the right:

```
startElement: display
characters: "" // empty String
characters: "
                   // new line
characters: " " // spaces startElement: i
characters: "Hello"
endElement: /i
characters: "World!"
characters: " 
                    // new line
endElement: /display
```
#### Hello.xml Result

#### **Example Notes: Parser factories**

- ▶ A factory is an alternative to constructors
- ▶ To create a SAX parser factory, call this method: SAXParserFactory.newInstance()
	- This returns an object of type SAXParserFactory
	- It may throw a FactoryConfigurationError
- ▶ You can then say what kind of parser you want:
	- public void setNamespaceAware(boolean awareness)
		- Used if you are using namespaces
		- The default is false
	- public void setValidating(boolean validating)
		- Used if you want to validate against a DTD
		- The default is false
		- Validation will give an error if you don't have a DTD

#### **Example Notes: Getting a parser**

- ▶ Once you have a SAXParserFactory set up you can create a parser with:
	- SAXParser saxParser = factory.newSAXParser(); XMLReader parser = saxParser.getXMLReader();
- Older implementation may use Parser instead of XMLReader
	- Parser is SAX1, not SAX2, and is now deprecated
	- SAX2 supports namespaces and some new parser properties
- SAXParser is not thread-safe
	- To use it in multiple threads, create a separate SAXParser for each thread

#### **Example Notes: Declaring which** handler to use

- ▶ Since the SAX parser will be calling our methods, we need to supply these methods
- In the example these are in a separate class, Handler
- ▶ We need to tell the parser where to find the methods:

parser.setContentHandler(new Handler());

▶ Finally, we call the parser and tell it what file to parse:

parser.parse("hello.xml");

 Everything else will be done in the handler methods

## **SAX handlers**

- A callback handler for SAX must implement these four interfaces:
	- interface ContentHandler
		- This is the most important interface--it handles basic parsing callbacks, such as element starts and ends
	- interface DTDHandler
		- Handles *only* notation and unparsed entity declarations
	- interface EntityResolver
		- Does customized handling for external entities
	- interface ErrorHandler
		- Must be implemented or parsing errors will be *ignored!*
- ▶ You could implement all these interfaces yourself, but that's a lot of work--it's easier to use an adapter class

#### **Class DefaultHandler**

- As already mentioned the easiest way to create a SAX handler is to extend the class DefaultHandler
- DefaultHandler is in package org.xml.sax.helpers
- DefaultHandler implements ContentHandler, DTDHandler, EntityResolver, and ErrorHandler
- ▶ DefaultHandler is an *adapter class*—–it provides empty methods for every method declared in each of the four interfaces
- ▶ To use this class, *extend* it and *override* the methods that are important to your application
	- We already covered the most basic methods
	- You can find more methods in the methods in the ContentHandler and ErrorHandler interfaces

#### Whitespace

- Whitespace is a major nuisance
	- Whitespace is characters; characters are PCDATA
	- If you are validating, the parser will ignore whitespace where PCDATA is not allowed by the DTD
	- If you are not validating, the parser cannot ignore whitespace
	- If you ignore whitespace, you lose your indentation

#### ▶ To ignore whitespace

- When validating happens automatically
- When not validating use the String function trim() to remove whitespace and then check the result to see if it is the empty string

## Handling ignorable whitespace

- A nonvalidating parser cannot ignore whitespace, because it cannot distinguish it from real data
- A validating parser can, and *does*, ignore whitespace where character data is not allowed
	- For processing XML, this is usually what you want
	- However, if you are manipulating and *writing out* XML, discarding whitespace ruins your indentation
	- To capture ignorable whitespace, you can override this method (defined in DefaultHandler):

public void ignorableWhitespace(char[] ch, int start, int length) throws SAXException

• Parameters are the same as those for characters

**The Company of the Company of the Company of the Company of the Company of the Company of The Company of The Company of The Company of The Company of The Company of The Company of The Company of The Company of The Company** 

#### **Error Handling with SAX**

- SAX error handling is unusual
- Most errors are *ignored* unless you register an error handler (org.xml.sax.ErrorHandler)
	- Ignored errors can cause bizarre behavior
	- Failing to provide an error handler is unwise
- ▶ The ErrorHandler interface has the following methods:
	- public void fatalError (SAXParseException exception) throws SAXException // XML not well structured
	- public void error (SAXParseException exception) throws SAXException // XML validation error
	- public void warning (SAXParseException exception) throws SAXException // minor problem

## **Error Handling with SAX**

- If you are extending DefaultHandler, it implements ErrorHandler and registers itself
	- DefaultHandler's version of fatalError() throws a SAXException,  $but...$
	- its error() and warning() methods do nothing!
- ▶ You should override these methods

}

**The Comment of Comment Comment Comment** 

- ▶ Note that the only kind of exception your override methods can throw is a SAXException
	- When you override a method, you cannot *add* exception types
	- If you need to throw another kind of exception, say an IOException, you can encapsulate it in a SAXException: catch (IOException ioException) { throw new SAXException("I/O error: ", ioException)

### **Error Handling with SAX**

If you are *not* extending DefaultHandler:

- Create a new class (e.g. MyErrorHandler) that implements ErrorHandler
- Create a new object of this class
- Tell your XMLReader object about it by sending calling the method setErrorHandler(ErrorHandler handler)
- Example:

XMLReader parser = saxParser.getXMLReader(); parser.setErrorHandler(new MyErrorHandler());

#### DOM: What is it?

- An object-based, language-neutral API for XML and HTML documents
	- allows programs and scripts to build documents, navigate their structure, add, modify or delete elements and content
	- Provides a foundation for developing querying, filtering, transformation, rendering etc. applications on top of DOM implementations
- ▶ Based on OO concepts:
	- methods to access or change object's state)
	- interfaces declaration of a set of methods
	- objects encapsulation of data and methods
- ▶ Roughly similar to the XSLT/XPath data model
	- Tree-like structure implied by the abstract relationships defined by the programming interfaces
- Essentially it allows treating XML documents as trees comprised of nodes

# A simple DOM program

This program is adapted from CodeNotes® for XML by Gregory Brill, page 128

import javax.xml.parsers.\*; import org.w3c.dom.\*;

}

public class SimpleDom {<br>
public static void main(String args[]) {<br>
try {<br>
// Create a DOM parser<br>DocumentBuilderFactory factory = DocumentBuilderFactory.newInstance();<br>
DocumentBuilder builder = factory.newDocumentBuilder

// Load an XML file for parsing<br>Document document = builder.parse("hello.xml");

// Find the content of the root element and prints it<br>Element root = document.getDocumentElement();<br>Node textNode = root.getFirstChild();<br>System.out.println(textNode.getNodeValue());<br>} catch (Exception e) {<br>e.printStackTra

#### Reading in the tree

**The Comment of Comment Comment Comment Comment Comment Comment** 

- If The parse method reads in the entire XML document and represents it as a tree in memory
	- For a large document, parsing could take a while
	- If you want to interact with your program while it is parsing, you need to parse in a separate thread
		- Once parsing starts, you cannot interrupt or stop it
		- Do not try to access the parse tree until parsing is done
- An XML parse tree may require up to ten times as much memory as the original XML document
	- If you have a lot of tree manipulation to do, DOM is much more convenient than SAX
	- If you don't have a lot of tree manipulation to do, consider using SAX instead

### Structure of the DOM tree

- The DOM tree is composed of Node objects
- ▶ Node is an interface
	- Some of the more important subinterfaces are Element, Attr, and Text
		- An Element node may have children
		- Attr and Text nodes are leaves
	- Additional types are Document, ProcessingInstruction, Comment, Entity, CDATASection and several others
- ▶ Hence, the DOM tree is composed entirely of Node objects, but the *Node objects* can be downcast into more specific types as needed

### **Methods of Node objects**

- The results returned by getNodeName(), getNodeValue(), getNodeType() and getAttributes() depend on the subtype of the node, as follows
	- Tip: You can use switch to easily tell what kind of a node you are dealing

```
◦ switch(node.getNodeType()) {
     case Node.ELEMENT_NODE:
                Element element = (Element)node; ...; break;
     case Node.TEXT_NODE:
               Text text = (Text)node; ... break;
     case Node.ATTRIBUTE_NODE:
               Attr attr = (Attr)node; ... break;
     default: …
  }
```
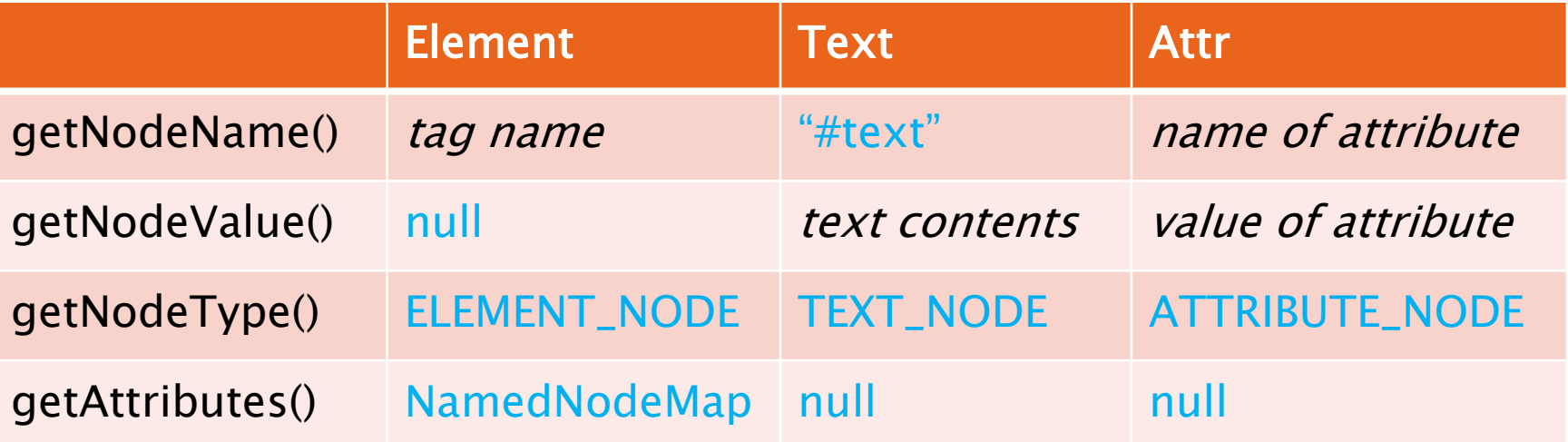

### **Methods of Node objects**

- Tree-walking operations that return a Node:
	- getParentNode()
	- getFirstChild()
	- getNextSibling()
	- getPreviousSibling()
	- getLastChild()
- Tests that return a **boolean**:
	- hasAttributes()
	- hasChildNodes()

### **Methods of Element objects**

- String getTagName()
	- Returns the name of the tag
- boolean hasAttribute(String name)
	- Returns true if this Element has the named attribute
- String getAttribute(String name)
	- Returns the (String) value of the named attribute
- boolean hasAttributes()
	- Returns true if this Element has any attributes
	- This method is actually inherited from Node
		- Returns false if it is applied to a Node that isn't an Element
- NamedNodeMap getAttributes()
	- Returns a NamedNodeMap of all the Element's attributes
	- This method is actually inherited from Node
		- Returns null if it is applied to a Node that isn't an Element

#### NamedNodeMap

**The Common Seconds** 

- The node.getAttributes() method returns a NamedNodeMap
	- Because NamedNodeMaps are used for other kinds of nodes (elsewhere in Java), the contents are treated as general Nodes, not specifically as Attrs
- Some methods of NamedNodeMap are:
	- getNamedItem(String name) returns (as a Node) the attribute with the given name
	- getLength() returns (as an int) the number of Nodes in this NamedNodeMap
	- item(int index) returns (as a Node) the n<sup>th</sup> item
		- This operation lets you conveniently step through all the nodes in the NamedNodeMap
		- Java does not guarantee the order in which nodes are returned

## **Methods of Text objects**

- ▶ Text is a subinterface of CharacterData and inherits the following methods (among others):
	- public String getData() throws DOMException
		- Returns the text contents of this Text node
	- public int getLength()
		- Returns the number of Unicode characters in the text
	- public String substringData(int offset, int count) throws DOMException
		- Returns a substring of the text contents

## **Methods of Attr objects**

#### String getName()

- Returns the name of this attribute.
- Element getOwnerElement()
	- Returns the Element node this attribute is attached to, or null if this attribute is not in use

#### boolean getSpecified()

◦ Returns true if this attribute was explicitly given a value in the original document

#### ▶ String getValue()

◦ Returns the value of the attribute as a String

#### **Preorder traversal**

- The DOM is stored in memory as a tree
- An easy way to traverse a tree is in preorder
	- That is we first visit the root and then traverse each subtree, in order

```
static void simplePreorderPrint(String indent, Node node) {<br>printNode(indent, node);<br>if(node.hasChildNodes()) {<br>Node child = node.getFirstChild();<br>while (child != null) {<br>simplePreorderPrint(indent + ", child);<br>child = chi
 static void printNode(String indent, Node node) {<br>System.out.print(indent);<br>System.out.print(node.getNodeType() + " ");<br>System.out.print(node.getNodeName() + " ");<br>System.out.print(node.getNodeValue() + " ");<br>System.out.pr
```
# Trying out the program

<?xml version="1.0"?>

<novel>

 <chapter num="1">The Beginning</chapter> <chapter num="2">The Middle</chapter> <chapter num="3">The End</chapter> </novel>

- **Things to think about:** 
	- What are the numbers?
	- Are the nulls in the right places?
	- Is the indentation as expected?
	- How could this program be improved?

```
1 novel null
  3 #text
  null<br>1 chapter null num="1"
 3 #text The Beginning null 3 #text
   null
  1 chapter null num="2" 3 #text The Middle null 3 #text
   null
  1 chapter null num="3" 3 #text The End null 3 #text
null
```
#### Input Output

### **Additional DOM methods**

- ▶ There are some methods that allow you to modify the DOM tree, for example:
	- setNodeValue(String nodeValue)
	- insertBefore(Node newChild, Node refChild)
- ▶ Java provides a large number of these operations
- These operations are not part of the W3C specifications
- ▶ There is no standardized way to write out a DOM as an XML document
	- It isn't that hard to write out the XML
	- The previous program is a good start on outputting XML